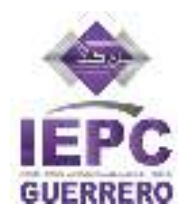

# **PROCESO TÉCNICO OPERATIVO DEL PROGRAMA DE RESULTADOS ELECTORALES PRELIMINARES DEL PROCESO ELECTORAL ORDINARIO DE DIPUTACIONES LOCALES Y AYUNTAMIENTOS 2023-2024 EN EL ESTADO DE GUERRERO.**

**1.** El presente proceso técnico operativo es de observancia general y obligatorio para el Instituto Electoral y de Participación Ciudadana del Estado de Guerrero, así como para las personas que participen en cada una de sus fases en el Proceso Electoral Ordinario de Diputaciones Locales y Ayuntamientos 2023-2024.

**2.** El presente proceso tiene por objeto establecer y describir las fases que regirán la operación del Programa de Resultados Electorales Preliminares del Proceso Electoral Ordinario de Diputaciones Locales y Ayuntamientos 2023-2024, bajo los procedimientos aquí establecidos.

**3.** Para los efectos del presente, se entiende por:

**Acta PREP**: Primera copia del acta de escrutinio y cómputo destinada para el PREP, o en ausencia de ésta, cualquier copia del acta de escrutinio y cómputo.

**AEC**: Acta de Escrutinio Cómputo.

**Bolsa PREP**: Bolsa diseñada especialmente para cada Proceso Electoral en el que se guardará el Acta PREP y se colocará por fuera del paquete electoral.

**CAEL**: Persona Capacitadora Asistente Electoral Local.

**CATD**: Centro de Acopio y Transmisión de Datos.

**CCV:** Centro de Captura y Verificación.

**Código QR:** Imagen bidimensional que almacena, de forma codificada, la información que permite identificar cada Acta PREP a través de medios electrónicos (Entidad, Distrito, Sección, Casilla y Tipo de Acta).

**CRID**: Centro de Recepción de Imágenes y Datos.

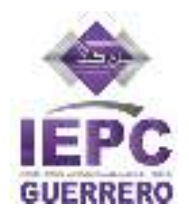

**DSA**: Dispositivo de Sellado Automático. Este deberá imprimir de forma automática fecha y hora en formato de 24 horas. Se encontrará configurado con la hora del Tiempo del Centro de la República Mexicana.

**FMDC**: Funcionaria o funcionario de Mesa Directiva de Casilla.

**Hash**: Es un valor o código de representación único que permitirá identificar cada imagen del Acta PREP digitalizada. Dicho hash o código es obtenido a partir de algún algoritmo criptográfico denominado comúnmente funciones hash, como son sha256 y md5.

**Instituto**: Instituto Electoral y de Participación Ciudadana del Estado de Guerrero.

**JARI:** Junta de Atención y Resolución de Incidencias. Personal Coordinador en CATD para la resolución de incidencias.

**Lineamientos del PREP**: Lineamientos del Programa de Resultados Electorales Preliminares correspondiente al Anexo 13 del Reglamento de Elecciones del Instituto Nacional Electoral.

**PREP**: Programa de Resultados Electorales Preliminares del Proceso Electoral Ordinario de Diputaciones Locales y Ayuntamientos 2023-2024 en el Estado de Guerrero.

**PREP Casilla:** Aplicación móvil que permite realizar la toma fotográfica del Acta PREP desde la casilla y enviar la imagen al CRID para su captura.

**RE**: Reglamento de Elecciones del Instituto Nacional Electoral.

**Sistema informático**: Conjunto de programas e infraestructura tecnológica que se utilizará para el acopio y digitalización de las Actas PREP, así como para la captura, verificación y publicación de los datos asentados en las Actas PREP y las imágenes de las mismas.

**VA:** Voto anticipado.

**4.** De conformidad con el artículo 339, numeral 1, inciso d) del RE, en correlación con el numeral 15 de los Lineamientos del PREP, los cuales de manera

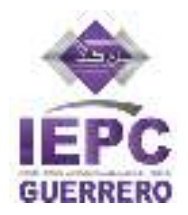

enunciativa más no limitativa establecen las fases del Proceso Técnico Operativo del PREP, se señalan las fases definidas para su ejecución:

**Toma fotográfica del Acta PREP en la casilla.** Una vez concluido el llenado del AEC, con base en lo establecido en el Programa de Asistencia Electoral 2023- 2024, aprobado mediante acuerdo INE/CG492/2023, la o el CAEL solicitará el Acta PREP a la presidencia de la Mesa Directiva de Casilla, pegará el código QR correspondiente de manera manual y, haciendo uso de la aplicación móvil (PREPCASILLA) para digitalizar desde la casilla, realizará la toma fotográfica sin obstaculizar las actividades en el cierre de la misma.

**Acopio.** Consistirá en la recepción de las Actas PREP en los CATD, cuya ubicación deberá apegarse a lo estipulado en el Acuerdo del Consejo General que para tal efecto se emita.

**Digitalización.** Esta fase consistirá en la identificación de las Actas PREP acopiadas en el CATD y, en su caso, se les asociará con un código QR. Posteriormente se llevará a cabo la captura digital de imágenes a través del equipo multifuncional. Finalmente, las actas digitalizadas, ya sea por este procedimiento o a través de la digitalización desde la Casilla, se procesarán posteriormente.

**Captura y verificación de datos**. En esta fase se registrarán y corroborarán todos los datos asentados y capturados de las Actas PREP.

**Publicación de resultados.** El cierre de publicación será en un plazo máximo de veinticuatro horas contadas a partir de la hora de inicio de la publicación, es decir, iniciará a las 20:00 horas, tiempo del centro, del domingo 2 de junio de 2024 y concluirá, a más tardar, a las 20:00 horas, tiempo del centro, del lunes 3 de junio de 2024. La publicación del PREP podrá cerrar, antes de las 20:00 horas tiempo del centro, del lunes 3 de junio de 2024, siempre y cuando se logre el 100% de la publicación de las Actas PREP esperadas y se hayan agotado los recursos de recuperación de éstas.

**Cotejo de actas**. Tendrá por objeto corroborar que los datos publicados coincidan con los datos asentados en el Acta PREP. El cotejo se realizará comparando los datos del portal de publicación del PREP, preferentemente, con el Acta PREP

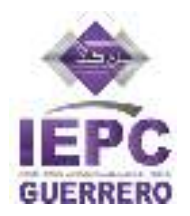

física que posee el CATD, o en su caso, con la imagen del Acta PREP que haya sido publicada.

**Empaquetado de actas.** Es la última fase del proceso, en esta se archivarán las Actas PREP para su posterior entrega a la Presidencia del Consejo Distrital que corresponda.

Salvo la fase "Toma fotográfica del Acta PREP en la casilla", todas las demás fases descritas en el presente se realizarán en los CATD. Por otra parte, en los CCV se llevarán a cabo actividades de captura, verificación y cotejo de las Actas PREP.

**CATD y CCV.** Tomando en consideración que para la operación de los PREP en Procesos Electorales anteriores se han instalado los CATD en las sedes de los 28 Consejos Distritales del Instituto Electoral y de Participación Ciudadana del Estado de Guerrero y el esquema ha resultado viable para el procesamiento de las Actas PREP, es relevante precisar que el número de CATD a instalar es de 28, por ello no resulta necesario establecer un mínimo y máximo de CATD.

Para el caso de los CCV donde se llevarán actividades de captura, verificación y cotejo de las Actas PREP se requiere al menos 1 CCV, sin embargo, se considera necesario instalar un segundo CCV en una sede alterna como mecanismo de respaldo, por lo que, con esta determinación y estrategia de respaldo, no resulta necesario establecer un mínimo y máximo de CCV.

**5.** Para los casos no previstos en el presente proceso técnico operativo, la persona titular de Dirección General de Informática y Sistemas, instancia interna responsable de coordinar el PREP, tiene la facultad de tomar las decisiones que correspondan, debiendo informar en todo momento a la Secretaría Ejecutiva, quién a su vez, informará a las y los integrantes del Consejo General y a la Comisión Especial de Seguimiento, Implementación y Operación del PREP, siendo esta última quien decidirá lo conducente.

#### **De los roles mínimos para la ejecución del Proceso Técnico Operativo**

**6.** Los roles mínimos que deben considerarse para la ejecución del Proceso Operativo, así como sus actividades mínimas son las siguientes:

- I. La o el acopiador:
	- a) Recibe el Acta PREP;

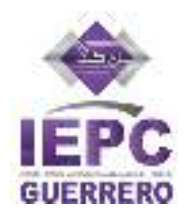

- b) Verifica los datos de identificación del Acta PREP, y
- c) Registra la fecha y hora en que se recibe el Acta PREP, utilizando el formato de veinticuatro horas.
- II. La o el digitalizador:
	- a) Realiza la captura digital de imágenes de las Actas PREP, y
	- b) Verifica la calidad de la imagen del Acta PREP digitalizada y, en caso de ser necesario, realiza por segunda ocasión la captura digital de la imagen del Acta PREP.
	- c) Realiza el cotejo de la información de todas las Actas PREP publicadas.
- III. La o el capturista de datos:
	- a) Registra los datos plasmados en las Actas PREP, por medio del sistema informático de captura implementado.
	- b) Realiza el cotejo de la información de todas las Actas PREP publicadas.
	- IV. La o el verificador:
		- a) Verifica que los datos capturados en el sistema informático, incluidos los de identificación del Acta PREP, coincidan con la información plasmada en el Acta PREP digitalizada.
		- b) Realiza el cotejo de la información de todas las Actas PREP publicadas.
	- V. La o el coordinador:
		- a) Da seguimiento a las tareas necesarias para la instalación, adecuación y operación del CATD o, en su caso CCV; en lo que se refiere a: personal, equipo, materiales, capacitación y realización de pruebas, ejercicios y simulacros;
		- b) Atiende y pone en práctica cada requerimiento e instrucción que reciba de la instancia interna responsable de coordinar el desarrollo de las actividades del PREP y es el vínculo con las oficinas de la misma;
		- c) Mantiene en todo momento informada a la instancia interna responsable de coordinar el desarrollo de las actividades del PREP, sobre los avances de instalación, habilitación y operación del CATD o, en su caso CCV;

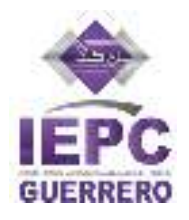

- d) Atiende las acciones correctivas resultado de la evaluación de los procesos, procedimientos y actividades a su cargo;
- e) Realiza un informe final de los avances de instalación, habilitación y operación de los CATD o, en su caso CCV, de la ejecución de los simulacros, así como de lo acontecido durante la operación del PREP, y
- f) Toma de decisiones en el ámbito de operación del CATD o, en su caso CCV.

**7.** En la ejecución del proceso técnico operativo, en cada CATD o, en su caso CCV podrá adicionalmente haber, el rol de supervisor.

- I. Las funciones de la o el supervisor son: a) Supervisa al personal adscrito al CATD o, en su caso CCV;
	- b) Controla la distribución de las cargas de trabajo durante la operación del PREP;
	- c) Ejecuta las acciones necesarias para asegurar la continuidad de la operación del CATD o, en su caso CCV;
	- d) Apoya a la o el coordinador en el desarrollo de otras actividades, como la evaluación de los procesos, procedimientos y actividades a su cargo;
	- e) Verifica el correcto funcionamiento de los equipos del CATD o, en su caso CCV;
		- f) Supervisa la capacitación al personal operativo;
		- g) Vigila la seguridad del personal, del equipo de cómputo, de los materiales y de la información, y
		- h) En ausencia de la o el coordinador, le suplirá en sus funciones.

En caso de no existir el rol de supervisor, la o el coordinador deberá ejecutar estas funciones.

#### **De la toma fotográfica del Acta PREP en la casilla**

**8.** La toma fotográfica del Acta PREP en la casilla se privilegiará, siempre y cuando no obstaculice las actividades que se llevarán a cabo en la Mesa Directiva de Casilla.

Esta actividad se ejecutará cuando:

- a) La o el CAEL se encuentre en una de las casillas que tiene asignadas.
- b) Se haya cerrado la votación.

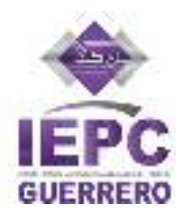

- c) Se haya llenado el AEC, conforme se establece en el Programa de Asistencia Electoral del Proceso Electoral Local Ordinario 2023 - 2024.
- d) La o el CAEL tenga acceso al Acta PREP, que no haya sido guardada en la Bolsa-PREP correspondiente.

**9.** La o el CAEL deberá verificar que todos los datos de identificación del Acta PREP sean legibles. Para efectos del presente, se considera que los datos de identificación del Acta PREP son:

- a) Tipo de elección.
- b) Entidad Federativa.
- c) Distrito electoral local.
- d) Municipio.
- e) Sección.
- f) Tipo de casilla (identificador y número de casilla).

Si se cumplen las condiciones anteriores, la o el CAEL deberá hacer uso de la aplicación PREPCASILLA para digitalizar desde la casilla.

**10.** La o el CAEL revisará los datos de identificación del Acta PREP y seleccionará el código QR con los datos correspondientes a la casilla, posteriormente procederá a pegarlo en el recuadro superior izquierdo destinado para ello.

**11.** La o el CAEL colocará el Acta PREP de tal forma que no presente dobleces y evitando en todo momento que en la toma fotográfica se incluyan elementos ajenos al Acta PREP. La o el CAEL podrá apoyarse de los materiales auxiliares que el **Instituto** defina para esta actividad.

**12.** La o el CAEL por medio de la aplicación móvil PREPCASILLA deberá escanear el código QR.

**13.** La o el CAEL revisará que los datos obtenidos del escaneo sean coincidentes con los datos de identificación del Acta PREP y los datos del código QR. Si los datos son coincidentes, la o el CAEL registrará el Acta en la aplicación PREPCASILLA.

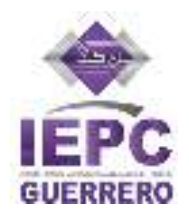

**14.** En caso de que los datos de identificación del Acta PREP no sean coincidentes con el código QR, la o el CAEL deberá localizar la etiqueta del código QR correspondiente y se pegará en el espacio asignado. Asimismo, si no es posible que se identifique el Acta PREP mediante el código QR, esta deberá ser identificada manualmente por la o el CAEL en la aplicación PREPCASILLA.

**15.** La o el CAEL realizará la toma fotográfica del Acta PREP y verificará que la imagen se visualice de forma íntegra, sea legible, que no presente dobleces y evitando en todo momento que en la toma fotográfica se incluyan elementos ajenos al Acta PREP.

**16.** La o el CAEL confirmará en las opciones de la aplicación PREPCASILLA que la imagen se visualice de forma íntegra y que sea legible. En caso de que no sea así, cancelará la toma fotográfica y llevará a cabo una nueva toma fotográfica del Acta PREP hasta obtener una imagen de calidad.

**17.** Concluidos los pasos anteriores, la o el CAEL realizará el envío de la imagen a través de la aplicación PREPCASILLA. La calidad de la imagen se revisará en el CRID del CCV, si la imagen es legible y no contiene elementos adicionales al acta se procederá a validar que los datos de identificación sean correctos para ponerse disponible para la captura, de lo contrario de asignará al JARI para su revisión. Si derivado de esta revisión resultara que la imagen no es legible, se estará en espera de que el Acta PREP, se acopie en el CATD. El sistema registrará la fecha y hora de la toma fotográfica, la cual se deberá considerar como la fecha y hora de acopio.

Si no se cuenta con servicio de datos para el envío de la imagen del Acta PREP, la o el CAEL podrá continuar con la toma fotográfica del Acta PREP de la siguiente casilla, dado que la aplicación realizará el envío automático de la o las imágenes del Acta PREP pendientes de ser enviadas, en cuanto se tenga conexión al servicio de datos.

**18.** Para los casos en los que la o el CAEL no alcance a visitar todas las casillas que le hayan sido asignadas antes de que el FMDC inicie el traslado del paquete electoral al Consejo Distrital correspondiente, el Acta PREP de esas casillas se procesará conforme a las demás fases del presente proceso técnico operativo.

**19.** De presentarse el caso en que el Acta PREP digitalizada en casillas tenga un retraso en su transmisión al CRID y ésta ya haya sido acopiada y digitalizada en el

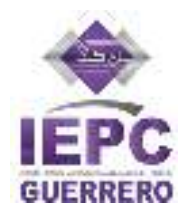

CATD, automáticamente se detectará el archivo digital generado y se marcará como ya procesado, guardándose la imagen digital de esta en el banco de imágenes como ya procesada y proveniente de casilla.

**20.** El esquema para obtener imágenes de Actas PREP desde las casillas no reemplaza el acopio y digitalización de Actas PREP que arriben al CATD correspondiente.

**21.** El sistema de PREP Casilla estará disponible desde las 16:00 horas, tiempo del centro, para que el CAEL pueda ejecutar los pasos establecidos en este apartado dirigido a la toma fotográfica del Acta PREP en la casilla.

#### **Del acopio**

**22.** Esta fase iniciará cuando la o el acopiador reciba el Bolsa PREP o las Actas VA de manos del funcionario designado por el Consejo Electoral que corresponda y lo abra para obtener el Acta PREP. Las Actas VA, deberán ser entregadas por la Secretaría Técnica del Consejo Distrital correspondiente, inmediatamente después de que el expediente se reciba, la Presidencia del Consejo Distrital dé lectura a los resultados y éstos sean capturados en el sistema informático dispuesto para tal efecto.

**23.** La o el acopiador verificará que los datos de identificación del Acta PREP sean legibles. En caso de detectar que alguno sea ilegible, lo consultará con la persona responsable de la entrega de la Bolsa PREP.

**24.** En caso de que la o el acopiador detecte que los datos de identificación del Acta PREP y del código QR no son coincidentes lo consultará con la persona responsable de la entrega de la Bolsa PREP e informará a la o el Coordinador del CATD, posteriormente deberá pegar el código QR correcto encima del incorrecto siempre y cuando la inconsistencia lo amerite y no sea un supuesto de identificación forzada. Una vez realizada la corrección, se procederá a ejecutar la siguiente fase del Proceso Técnico Operativo.

**25.** Cuando el Acta PREP no tenga un código QR se deberá colocar la etiqueta con el código QR correspondiente, para ello el personal de Acopio verificará que los datos del Acta PREP sean legibles y procederá a pegar el código QR en el espacio designado para ello en el Acta PREP.

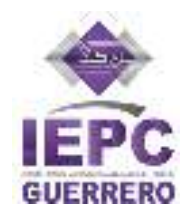

**26.** La o el acopiador utilizará el DSA para imprimir la fecha y hora, en formato de 24 horas, de acopio en el Acta PREP.

**27.** La o el acopiador colocará las Actas PREP dentro de la bandeja de entrada del digitalizador en el mismo orden en que fueron recibidas.

## **De la digitalización del Acta PREP de VA**

**28.** En caso de que las Actas PREP correspondientes al VA lleguen al Consejo General del Instituto, la persona que destine el Instituto utilizará la aplicación PREPCASILLA para su digitalización, o en su caso, utilizará el equipo de cómputo y multifuncional o escáner habilitado para tal efecto en cualquiera de los CCV.

**29.** En caso de que las actas PREP correspondientes al VA lleguen a un Consejo Distrital, se digitalizarán en el CATD que corresponda, de acuerdo a lo descrito en el siguiente apartado.

## **De la Digitalización**

**30.** La o el digitalizador tomará de la bandeja de entrada el Acta PREP y deberá verificar que cuente con la etiqueta con código QR pegado, para efectos de identificación digital, en caso de que no contenga el código QR o éste sea incorrecto, se colocará el código correspondiente.

**31.** Cuando el Acta PREP no contenga un código QR, se deberá colocar la etiqueta con el código QR correspondiente en el recuadro destinado para ello. En caso de que los datos de identificación del Acta PREP y del código QR no sean coincidentes, previa revisión y aviso de la o el Coordinador del CATD, deberá pegar el código QR correcto encima del incorrecto siempre y cuando la inconsistencia lo amerite y no sea un supuesto de identificación forzada.

**32.** La o el digitalizador realizará la captura digital de la imagen del Acta PREP, por medio de equipos multifunción, escáner o dispositivo móvil.

**33.** La o el digitalizador revisará la calidad de la imagen del Acta PREP digitalizada. En caso de requerirse, podrá solicitar que se digitalice nuevamente.

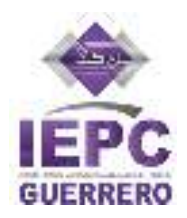

Si el origen de la imagen es de la aplicación para digitalizar desde la casilla, quedará en espera de que el Acta PREP se acopie en el CATD.

**34.** Cuando no se realice una lectura correcta del código QR y/o de la impresión del DSA, se ingresará la información de manera manual en el módulo de digitalización del sistema informático del PREP. Las imágenes recibidas por la aplicación para digitalizar desde la casilla no tendrán la impresión del DSA, para estos casos la fecha y hora de acopio será la misma que la de la toma fotográfica realizada a través de la aplicación.

**35.** A partir de la versión digital del Acta PREP, el módulo de digitalización del sistema informático del PREP generará de manera única y automática el hash y transmitirá el Acta PREP al CRID para iniciar el proceso de captura de datos.

**36.** Concluida la fase de digitalización, deberá colocarse el Acta PREP en la bandeja de salida para su posterior cotejo y empaquetado.

## **De la Captura y Verificación de Datos**

**37.** Cada imagen del Acta PREP recibida, incluida la de VA, se enviará a una terminal de captura y verificación disponible.

**38.** La o el capturista o verificador registrará los datos correspondientes, tales como fecha y hora de acopio del Acta PREP; los datos de identificación del Acta PREP, siendo: entidad federativa, distrito electoral, sección tipo y número de casilla, y el municipio; total de boletas sobrantes, total de personas que votaron, total de las y los representantes acreditados de los partidos políticos y candidaturas independientes acreditados ante casilla que votaron, y total de votos sacados de la urna; los votos obtenidos por los partidos políticos y las candidaturas, sean estas independientes, por partido político, por candidatura común o por coalición en cualquiera de sus combinaciones, según sea el caso; total de votos, total de votos nulos y total de votos para candidaturas no registradas y la imagen del acta PREP.

**39.** Concluida la primera captura, el sistema de manera automática, asignará la imagen de la misma Acta PREP a otra u otro capturista/ verificador que volverá a capturar los datos asentados en el Acta PREP. El sistema hará una verificación comparando que los datos capturados por las o los dos capturistas o

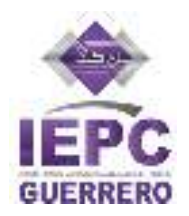

verificadores coincidan. Si los datos son iguales, la fase de captura y verificación de esa Acta PREP concluye.

**40.** En caso de que los datos capturados por las o los dos capturistas o verificadores no coincidan, el sistema de manera automática enviará la imagen a una tercera o tercer capturista o verificador, para registrar nuevamente los datos. El sistema comparará los datos registrados por la o el tercer capturista o verificador con los datos registrados por las o los dos capturistas o verificadores anteriores, si coinciden en su totalidad con alguno de éstos, concluirá la fase de captura y verificación de esta Acta.

**41.** Si los datos capturados en las tres ocasiones son diferentes, la imagen del Acta PREP será asignada a la **JARI** para su resolución.

El proceso de captura y verificación deberá ser llevado a cabo en los CCV.

**42.** Concluido el proceso de captura y verificación, los datos se enviarán automáticamente al sitio de publicación del PREP.

**43.** En caso de que la imagen del Acta PREP sea de mala calidad e imposibilite la captura de datos, la o el capturista o verificador deberá clasificarla como "ilegible". El sistema enviará automáticamente la misma imagen del Acta PREP a un segundo y hasta una o un tercer capturista o verificador. Si en dos ocasiones la imagen se clasifica como "ilegible" se procederá a identificar como "Acta no legible" para enviar el AEC a la fase de Digitalización.

#### **De la publicación de resultados**

**44.** La publicación de los datos, imágenes y bases de datos de los resultados electorales preliminares iniciará a partir de las 20:00 horas, tiempo del centro del país, el día domingo 2 de junio de 2024.

**45.** Cada hora se generarán, por lo menos, tres actualizaciones tanto de los datos e imágenes, así como de las bases de datos que contengan los resultados electorales preliminares, en un intervalo mínimo de 20 minutos, con la finalidad de publicarlos a través de los difusores oficiales.

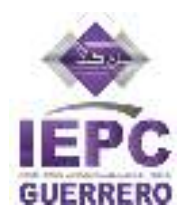

**46.** Los datos a calcular y publicar se sujetarán a lo estipulado en los numerales 29 y 30, respectivamente, del Anexo 13 -Lineamientos del PREP- del Reglamento de Elecciones.

Datos a calcular:

- Total numérico de actas esperadas.
- Total numérico de actas capturadas y su correspondiente porcentaje respecto al total de actas esperadas.
- Total numérico de actas contabilizadas y su correspondiente porcentaje respecto al total de actas esperadas.
- Total de actas fuera de catálogo.
- El porcentaje calculado de participación ciudadana.
- Total de votos por AEC.
- Total de votos por candidatura, así como, por partido político y candidatura **independiente.** 
	- Agregado del total de votos, por un lado, incluyendo los votos en casillas especiales y, por el otro lado, sin incluir los votos en casillas especiales, y agregados por entidad federativa, distrito electoral, municipio, sección y Acta, según corresponda.

El cálculo de la participación ciudadana deberá contemplar las actas de casillas especiales hasta el último corte de información que se publique, previo al cierre del PREP.

Las actas de casillas especiales serán consideradas para el cálculo del porcentaje de participación ciudadana, únicamente, en los siguientes niveles de agregación, con base en el tipo de elección de que se trate:

Tratándose de elecciones locales:

- Elección de diputaciones locales:
	- o Por el principio de mayoría relativa, a nivel distrito y entidad.
	- o Por el principio de representación proporcional, a nivel entidad.
- Elección de ayuntamientos, a nivel municipio y entidad.

Datos a publicar:

- Lista nominal;
- Lista nominal de las casillas cuyas actas PREP han sido contabilizadas;

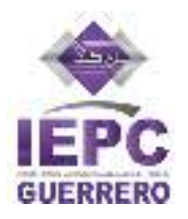

- Participación ciudadana;
- Datos capturados, en el caso del total de votos asentado, únicamente se publicará la base de datos descargable del portal PREP. Este dato o deberá utilizarse para calcular los agregados publicados en el portal;
- Datos calculados;
- Imágenes de las Actas PREP.
- Identificación del Acta PREP con inconsistencias, así como el porcentaje de actas con inconsistencias con respecto al total de actas esperadas;
- Las bases de datos con los resultados electorales preliminares, en un formato de archivo CSV de conformidad con lo señalado en el Anexo 18.5 del RE y de acuerdo a la estructura establecida por el Instituto; y
- Hash o código de integridad obtenido a partir de cada imagen de las Actas PREP, con estándar de 256 bits.

**47.** En virtud de que la fase de publicación implicará la trasmisión de datos e imágenes, es posible que cuando los datos estén publicados en el portal del PREP, las imágenes de las Actas PREP, incluyendo la de VA, se encuentren aún en proceso de publicación.

**48.** Se considera, de manera enunciativa más no limitativa, la inclusión de las diferentes modalidades de votación aprobadas por el Consejo General, incluyendo, el VA; en el caso se mostrará la publicación de estos resultados.

**49.** El procedimiento para cargar los datos en la publicación del PREP de la modalidad de VA, se realizará conforme al modelo de operación aprobado para ello.

**50.** El cierre de la publicación de los resultados electorales preliminares concluirá, a más tardar, a las 20:00 horas, tiempo del centro, del lunes 3 de junio de 2024. La publicación del PREP podrá cerrar antes de las 20:00 horas, tiempo del centro, del lunes 3 de junio de 2024, siempre y cuando se logre el 100% de la publicación de las Actas PREP esperadas y se hayan agotado los recursos de recuperación de las mismas.

#### **Del Cotejo de Actas**

**51.** Durante la operación del PREP y conforme a las cargas de trabajo, la o el coordinador del CATD o CCV asignará al personal operativo (digitalizadores o

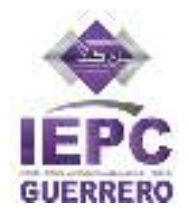

capturistas/verificadores) para realizar el cotejo de la información de todas las Actas PREP publicadas, incluyendo la de VA. Esta actividad no deberá interferir con el oportuno desarrollo de las fases de acopio, digitalización y captura.

**52.** El personal asignado al cotejo de información tendrá como objetivo corroborar que los datos publicados coincidan con los datos asentados en el Acta PREP publicada. Si los datos coinciden se registrará el Acta como correcta, si se detecta error, se registrará el Acta como incorrecta y se solicitará a la JARI una baja de Acta para posteriormente realizar su captura y verificación correcta.

**53.** El sistema informático deberá mantener un registro de la actividad de todas las Actas PREP, con el propósito de garantizar la confianza, transparencia y certeza respecto al presente Proceso Técnico Operativo. En ese sentido, en la Base de Datos correspondiente al archivo de resultados del PREP se incluirá la variable "Cotejo" o "Cotejada", a fin de contar con una referencia de las Actas que pasaron por esta fase; principalmente de aquellas en las que se realizó alguna corrección de los datos capturados derivado de dicho procedimiento.

## **Del Empaquetado de Actas**

**54.** Concluidas las fases de acopio, digitalización, captura y verificación, publicación y cotejo, se llevará a cabo el empaquetado de actas ordenándolas por tipo de elección, sección, tipo de casilla y número de casilla (cuando aplique).

Concluido el empaquetado, se hará entrega de las Actas PREP a la Presidencia del Consejo Distrital para su guarda y custodia.

## **De las Inconsistencias e Incidentes respecto del Acta PREP**

**55.** Si durante el proceso técnico operativo, se detectara alguna inconsistencia respecto de los datos incluidos en el Acta PREP, se deberán considerar, en términos del numeral 31 de los Lineamientos del PREP, los supuestos de inconsistencia contenidos en las Actas PREP, así como los criterios que se deben aplicar para su tratamiento, de acuerdo con lo siguiente:

I. Fuera del catálogo: El Acta PREP contiene alguna omisión, ilegibilidad o error en alguno de los campos correspondientes a la identificación del AEC, por lo que no es posible ubicarla dentro de la lista de actas de casillas

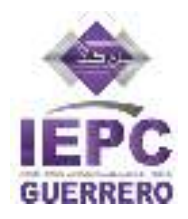

aprobadas, o bien el Acta carece de algún código, etiqueta o preimpresión que contenga la información de identificación del acta, por lo que no es posible asociarla por algún medio a alguna casilla aprobada, por lo que se registrará como "Fuera de catálogo". En dicho supuesto, se mostrará al final del listado de actas y no se contabilizará. Se entenderá por campos de identificación del AEC: tipo de acta, distrito electoral, municipio, sección, tipo de casilla y número de casilla.

- II. Excede de la lista nominal: El cálculo de la suma de todos los votos asentados en el Acta PREP, excede el número de ciudadanas y ciudadanos en la lista nominal correspondiente a esa casilla más el número máximo de representantes de los partidos y candidaturas independientes, o para el caso de casillas especiales, excede el número máximo de boletas aprobado más el número máximo de representantes de los partidos y candidaturas independientes. En este supuesto, el Acta PREP se registrará como "Excede lista nominal", en el campo de "Observaciones" y los votos asentados en el Acta PREP se deberán capturar y publicar tanto en la base de datos como en el sitio de publicación, sin embargo, no se contabilizarán y el Acta PREP se incluye dentro del grupo de actas no contabilizadas.
- III. Ilegible en letra y número: La cantidad de votos asentada en el Acta PREP -para un partido, para una coalición, para candidatura común, para una candidatura independiente, para candidaturas no registradas o votos nulos- es ilegible tanto en letra como en número. En este supuesto, cada ocurrencia del Acta PREP se capturará como "ilegible" y el dato se contabilizará como cero. El Acta PREP se incluirá dentro del grupo de actas contabilizadas, siempre y cuando exista al menos una cantidad legible, ya sea en letra o número; en caso contrario, si el acta no contiene dato legible alguno, deberá incluirse en el grupo de actas no contabilizadas. En este supuesto, el Acta PREP se registrará como "Todos ilegibles y/o sin datos", en el campo de "Observaciones".
	- IV. Cantidad no asentada en letra o número: La cantidad de votos para un partido, para una coalición, para candidatura común, para una candidatura independiente, para candidaturas no registradas o votos nulos, ha sido asentada en número, pero no en letra, o ha sido asentada en letra, pero no en número. En este supuesto, se capturará el dato que haya sido

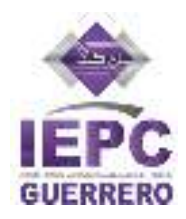

asentado. El A cta PREP se incluirá dentro del grupo de las actas contabilizadas.

- V. Letra y número no coinciden: La cantidad de votos expresada con letra no coincide con la expresada en número para un partido, para una coalición, para candidatura común, para una candidatura independiente, para candidaturas no registradas o votos nulos. En este supuesto, prevalecerá la cantidad asentada con letra, siempre y cuando ésta no presente alteraciones o tachaduras. El Acta PREP se incluirá dentro del grupo de las actas contabilizadas.
- VI. Cantidad no asentada ni en letra ni en número: La cantidad de votos no ha sido asentada ni en letra ni en número para un partido, para candidatura común, para una coalición, para una candidatura independiente, para candidaturas no registradas o votos nulos. En este supuesto, cada ocurrencia del Acta PREP se capturará como "sin dato" y el dato se contabilizará como cero. El Acta PREP se incluirá dentro del grupo de actas contabilizadas, siempre y cuando exista al menos una cantidad, ya sea en letra o número; en caso contrario, si el acta no contiene dato alguno, se incluirá en el grupo de actas no contabilizadas y el Acta PREP se registrará como "Todos ilegibles y/o sin datos", en el campo de "Observaciones".
	- VII. Demás criterios de inconsistencias que, en su caso, deriven del diseño del AEC aprobada.

Atendiendo al principio de máxima publicidad, durante la operación del PREP, en los supuestos de que el Acta PREP no se haya podido identificar, no haya sido entregada junto con el paquete electoral, no contenga dato alguno en la sección donde se asientan los votos, o todos ellos sean ilegibles, el coordinador o supervisor del CATD podrán solicitar el apoyo del Consejo Distrital Electoral correspondiente para su identificación o para que, de ser posible, proporcione el AEC o una copia de la misma. En caso de que con dicha AEC se subsanen los supuestos anteriores, ésta se procesará de conformidad con lo establecido en el presente proceso técnico operativo.

**56.** Conforme a lo establecido en el numeral 30, párrafo 1 del Anexo 13 del RE, establece que, para el cálculo del porcentaje de actas con inconsistencias, se deberán tomar en cuenta las actas que presenten los supuestos anteriormente

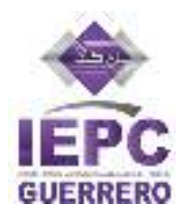

referidos, así como cualquier combinación que se derive de los señalados con anterioridad.

**57.** Así mismo, el numeral 30, párrafo 2 del Anexo 13, del citado Reglamento, estipula que en el cálculo del porcentaje de Actas con inconsistencias no se considerarán aquellas que presenten cualquiera de los siguientes supuestos:

- a) El Acta PREP no ha sido entregada porque no se llevó a cabo la instalación de la casilla;
- b) El Acta PREP no ha sido entregada porque el paquete electoral no fue entregado;
- c) El Acta PREP no ha sido entregada junto con el paquete electoral;
- d) Actas fuera de catálogo; debido a que el universo con base en el cual se calcula este porcentaje es el de las actas esperadas y, por definición, las actas fuera de catálogo no pertenecen al conjunto de actas esperadas;
- e) Divergencia entre la cantidad asentada en letra y número en algún campo del Acta PREP;
- f) La cantidad de votos solo ha sido asentada en letra, pero no en número en algún campo del Acta PREP.
- g) La cantidad de votos solo ha sido asentada en número pero no en letra en algún campo del Acta PREP.

Los últimos tres supuestos no se tomarán en cuenta en el cálculo del porcentaje de actas con inconsistencias, debido a que los criterios definidos para su tratamiento permiten registrar alguna cantidad de votos.

**58.** El manejo de los incidentes presentados respecto del Acta PREP, atiende a los siguientes criterios:

- a) Si no fue posible instalar la casilla, se deberá registrar el Acta PREP de forma manual, como "Sin Acta por casilla no instalada".
- b) Para los casos en que el Acta PREP no es entregada en el CATD, se deberá identificar a dicha acta con la leyenda "Sin Acta por paquete no entregado" o bien, "Sin Acta por paquete entregado sin Bolsa" y se realizará el siguiente procedimiento:

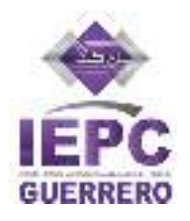

- I. Para los casos en el que no se recibe el Acta PREP, el coordinador del CATD solicitará al Consejo Distrital el AEC o una copia de la misma para su procesamiento de conformidad con el presente proceso.
- II. El Consejo Distrital, podrá, en calidad de préstamo, entregar al coordinador del CATD el AEC o una copia de la misma. En caso de que sea entregada una copia del AEC, preferentemente será certificada, ya sea con la firma de la Secretaría Técnica o en su defecto con la firma de la Presidencia del Consejo.
- III. Si el Consejo presta el AEC, esta deberá ser digitalizada y los datos de identificación del acta, así como la fecha y hora de acopio se registrarán manualmente. La fecha y hora es aquella en que se recibe por parte del Consejo Distrital en el CATD. Dicha AEC deberá ser devuelta al Consejo Distrital.
- IV. Si lo que se obtiene del Consejo Distrital es una copia del AEC, el personal del CATD deberá imprimir la fecha y hora de acopio, utilizando el DSA. La fecha y hora es aquella en que se recibe el acta en el CATD por parte del Consejo Distrital. Posteriormente, podrá colocarse el código QR correspondiente, digitalizarse y llevarse a cabo el presente proceso técnico operativo.
- V. El coordinador del CATD deberá especificar en el informe de la jornada electoral, todos los casos donde se digitalizó un acta prestada por el Consejo Distrital, que contenga los datos de identificación del Acta.

**59.** En caso de que la o el acopiador detecte que alguno de los datos de identificación del Acta PREP no es legible y no fue posible consultar la información con la persona responsable de la entrega del Acta PREP para obtener la información, deberá remitir el Acta PREP a la o el coordinador del CATD para su revisión. Si se considera ilegible, se deberá realizar la "Identificación forzada".

**60.** El coordinador realizará la "Identificación forzada" de acuerdo con el siguiente procedimiento:

**a)** Se cotejarán los datos de los FMDC y/o la dirección donde se instaló la casilla contra el encarte.

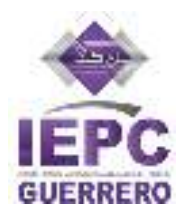

- **b)** En el caso de no ser posible la identificación del acta por medio del procedimiento descrito en el inciso anterior, previo al final del periodo de operación del PREP, el coordinador del CATD deberá buscar, en su listado de casillas, cuál es el acta faltante por procesar y así realizar la "Identificación forzada".
- **c)** Si es posible identificar el Acta, se le deberá pegar el código QR correspondiente y se procesará de acuerdo al presente proceso técnico operativo, de lo contrario deberá registrarse la inconsistencia como acta fuera de catálogo, y se mostrará al final del listado de actas de casillas aprobadas, por lo que no se contabilizará.

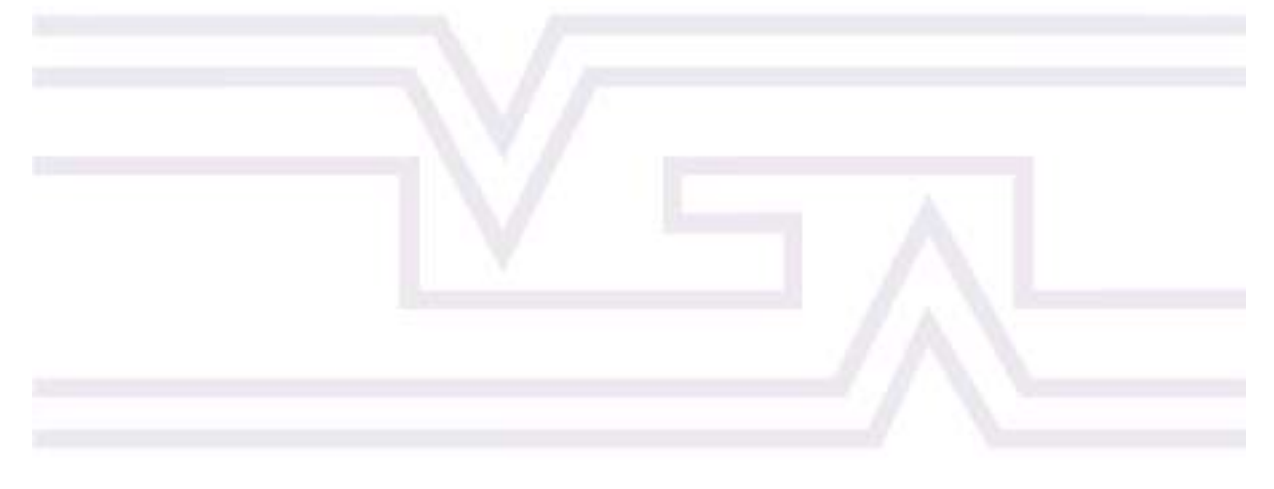